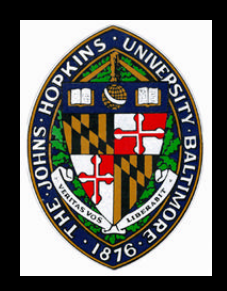

# **Volume Rendering**

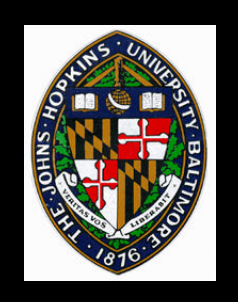

# **Volume Rendering**

#### **Creating 2D images of volume data**

# **Voxels (volume elements) typically stored in regular lattice**

#### **Voxel lattice represents 3D scalar field**

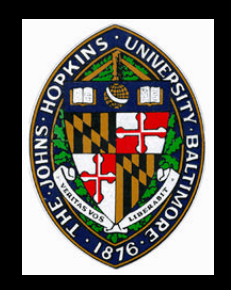

### **Types of 3D Scalar Fields**

### **X-ray absorbtion**

### **Flow velocity (speed)**

#### **Temperature**

### **Solidity (CSG, etc.)**

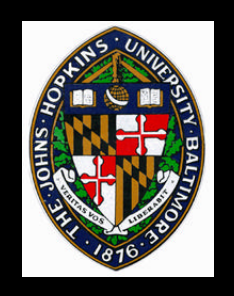

**May be measured or simulated Measured with CT scan or MRI CFD simulation of flow and temperature Sampling of CSG hierarchy Conversion from B-Rep to Solid**

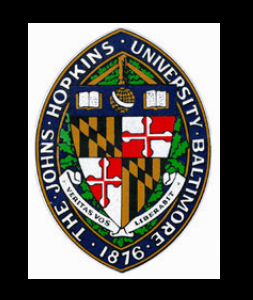

### **Field Reconstruction**

### **Tri-linear interpolation**

### **Quadratic or cubic splines**

### **Convolution with filter kernel**

• **Each voxel's contribution to a point, p, measured by value in kernel, which is centered at p**

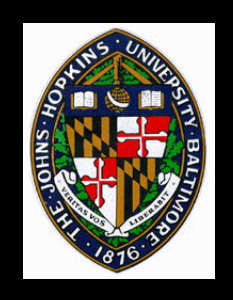

**Often only a single value at each voxel**

**Want mapping to color and opacity**

**May emphasize certain value ranges or give all ranges equal emphasis in final image**

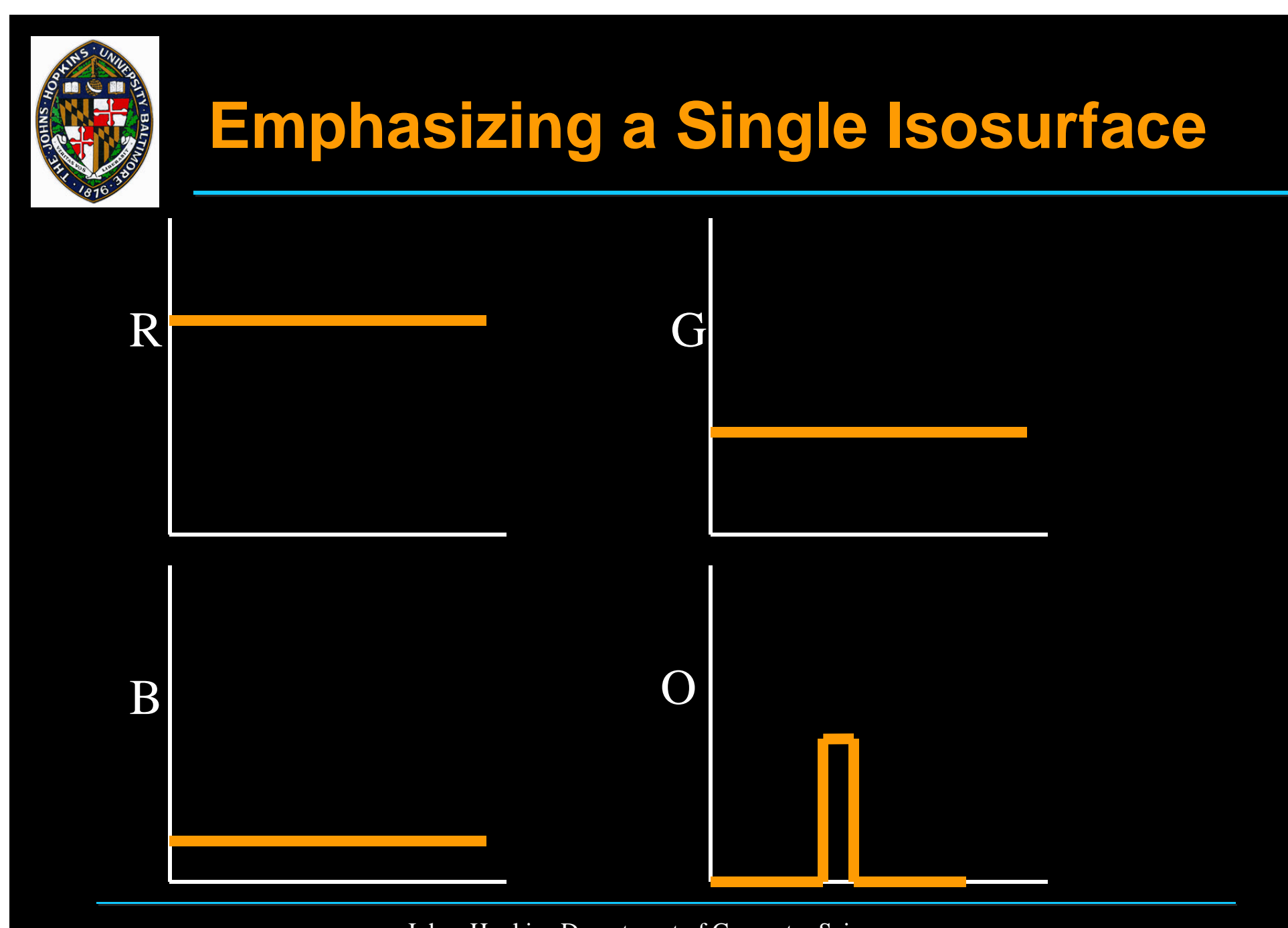

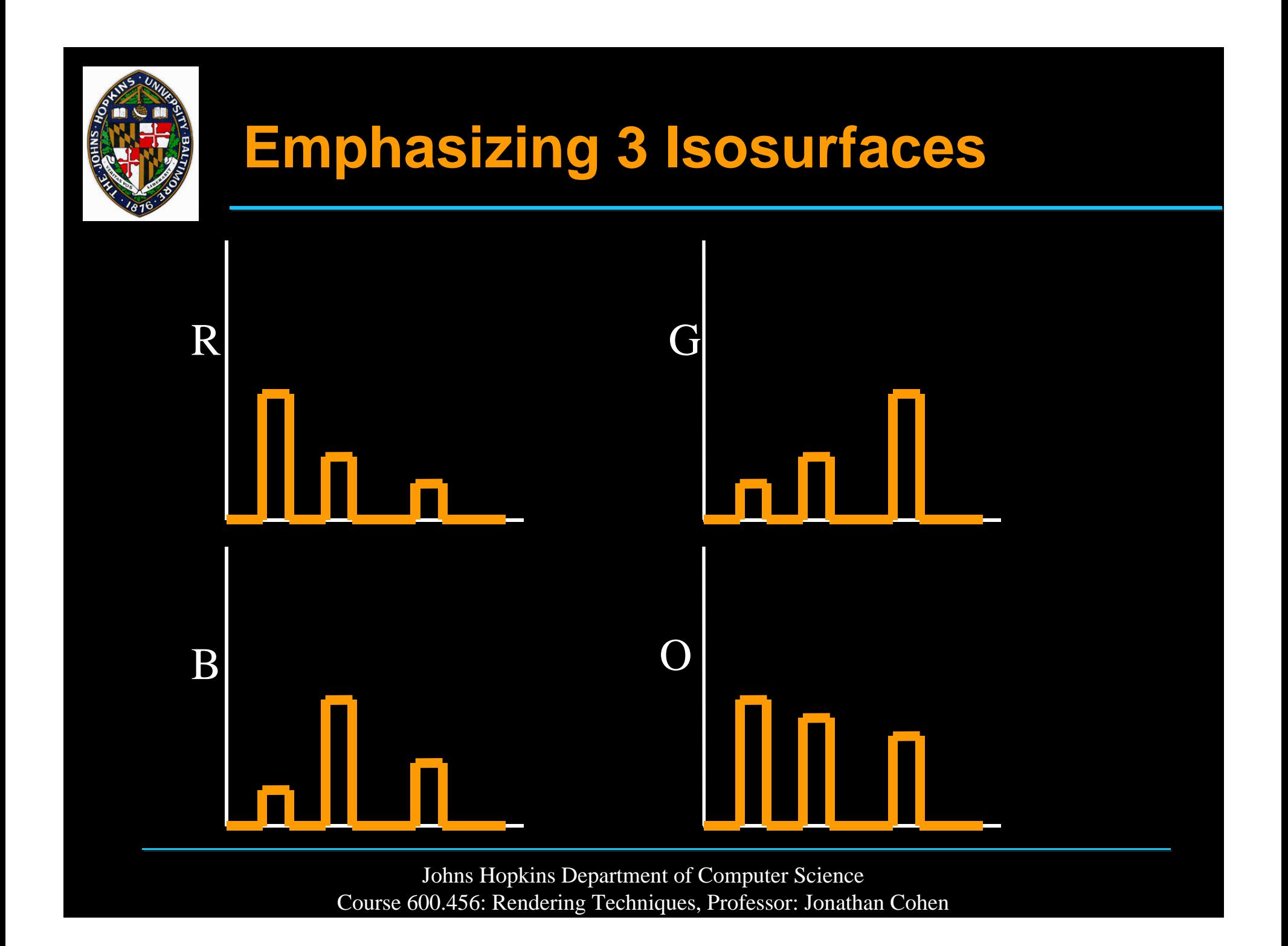

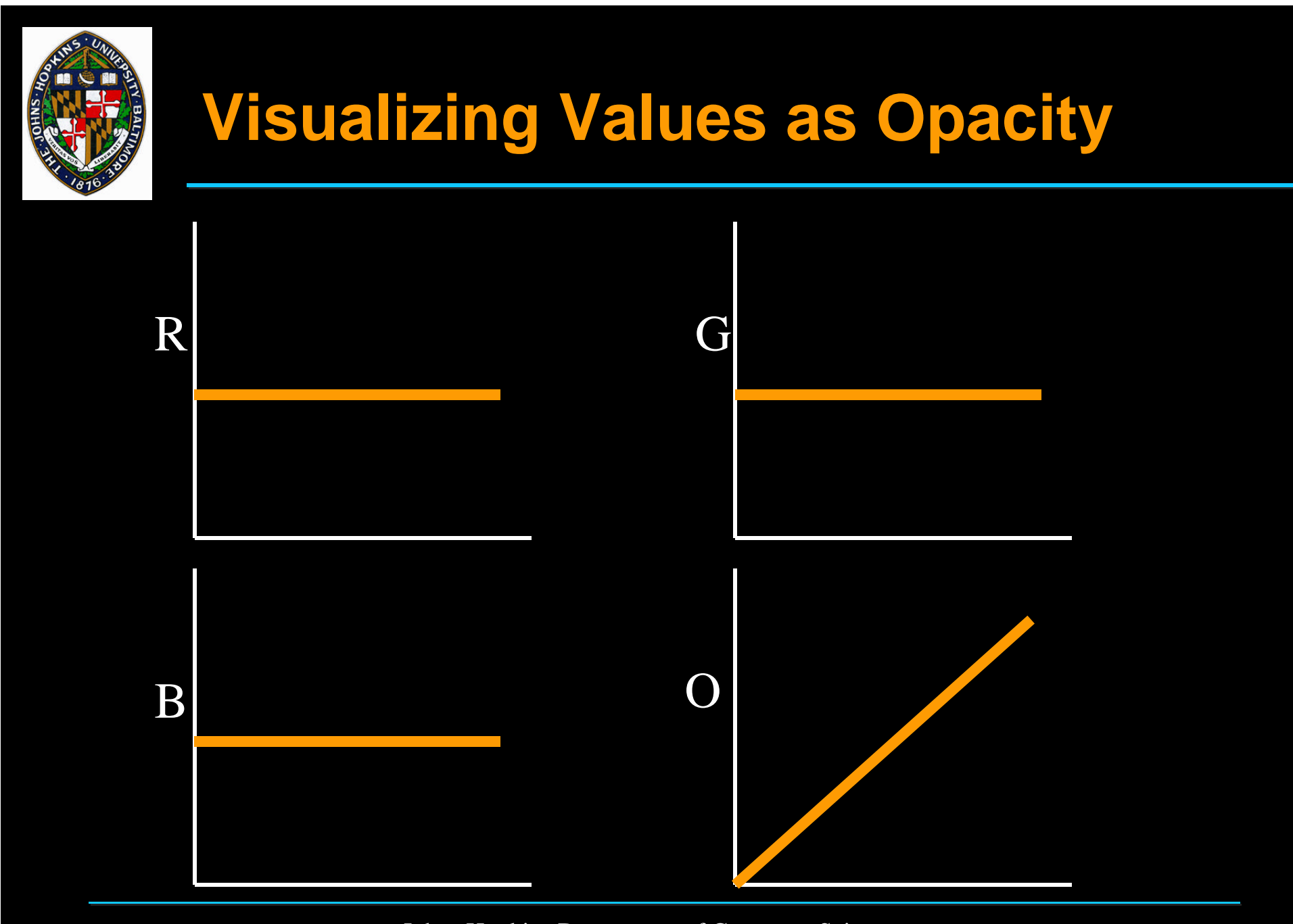

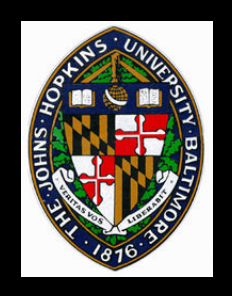

## **Methods of Rendering**

#### **Solid texturing**

#### **Isosurface extraction**

### **Image-space accumulation (ray casting)**

### **Object-space accumulation (splatting)**

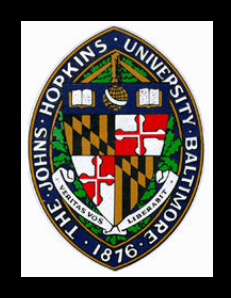

### **Performs isosurface extraction from voxel data**

**Creates a B-Rep, typically a set of triangles**

**B-Rep then rendering using standard rendering techniques**

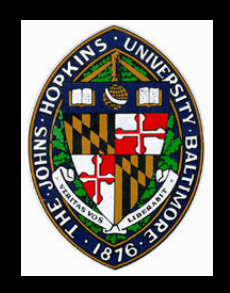

# **Finding/Creating the Surface**

**Assume linear interpolation between data, stored at voxel corners**

**Mark corners as inside or outside surface**

**Find surface intersections along voxel edges**

**Construct triangles connecting**

**intersections**

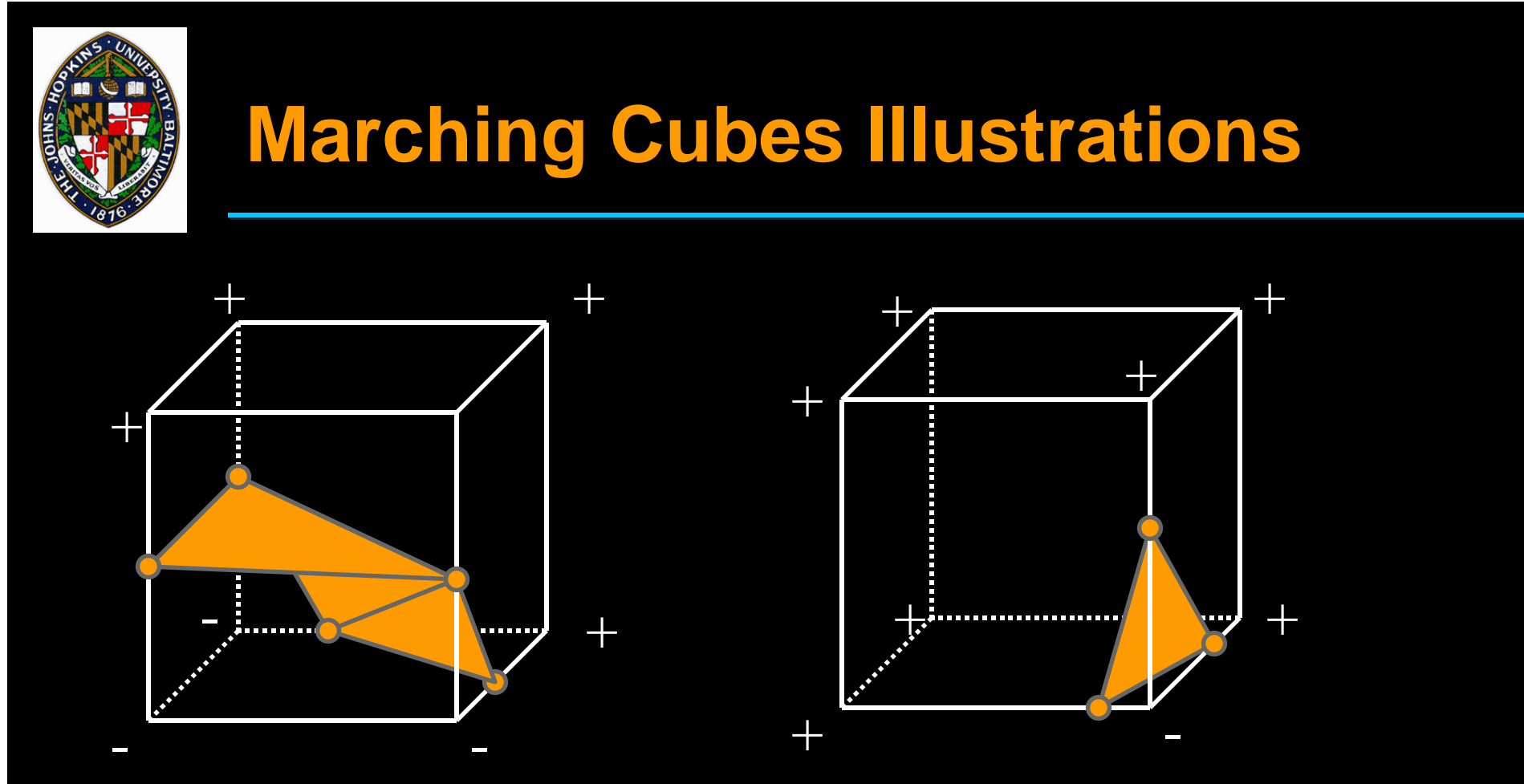

- $2^8 = 256$  possible configurations (only 16 unique)
- Store all cases in table, including number and connectivity of triangles
- Must connect properly along voxel sides for continuity

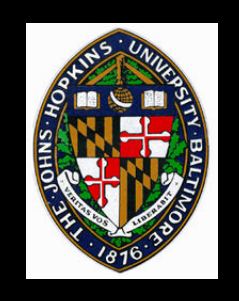

**One or more isosurfaces may be rendered as totally opaque or partially transparent Clipping planes may be used to illustrate interior surfaces**

**(see Figure 15 in Watt's** *3D Computer Graphics***)**

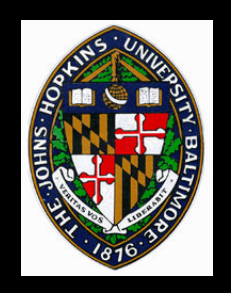

# **Volume Ray Casting**

**Loop over pixels, generating rays** • **at least one per pixel, typically Trace each ray through the voxel grid Accumulate color and opacity along ray Stop when ray exits grid or reaches full opacity**

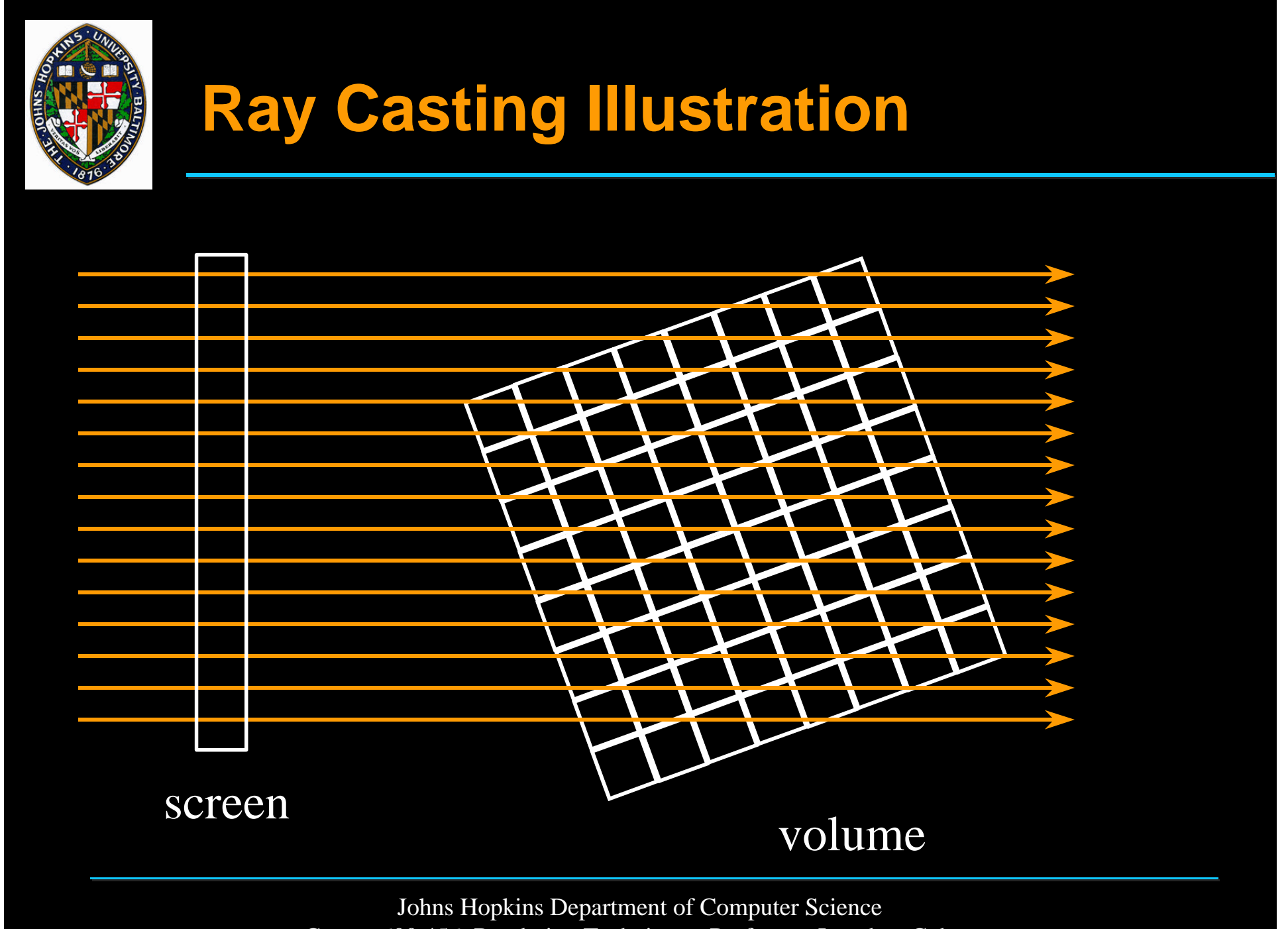

Course 600.456: Rendering Techniques, Professor: Jonathan Cohen

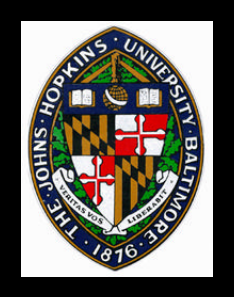

# **Volume Splatting**

**Traverse voxels in front to back order**

- **traverse each voxel in plane, then move to next plane**
- **For each voxel, accumulate color and opacity to each pixel it covers**
	- **like throwing snowballs at the screen**
- **Voxel projection covers hexagonal footprint**
- **Smoother interpolation possible by applying kernel with fall-off away from sample point**

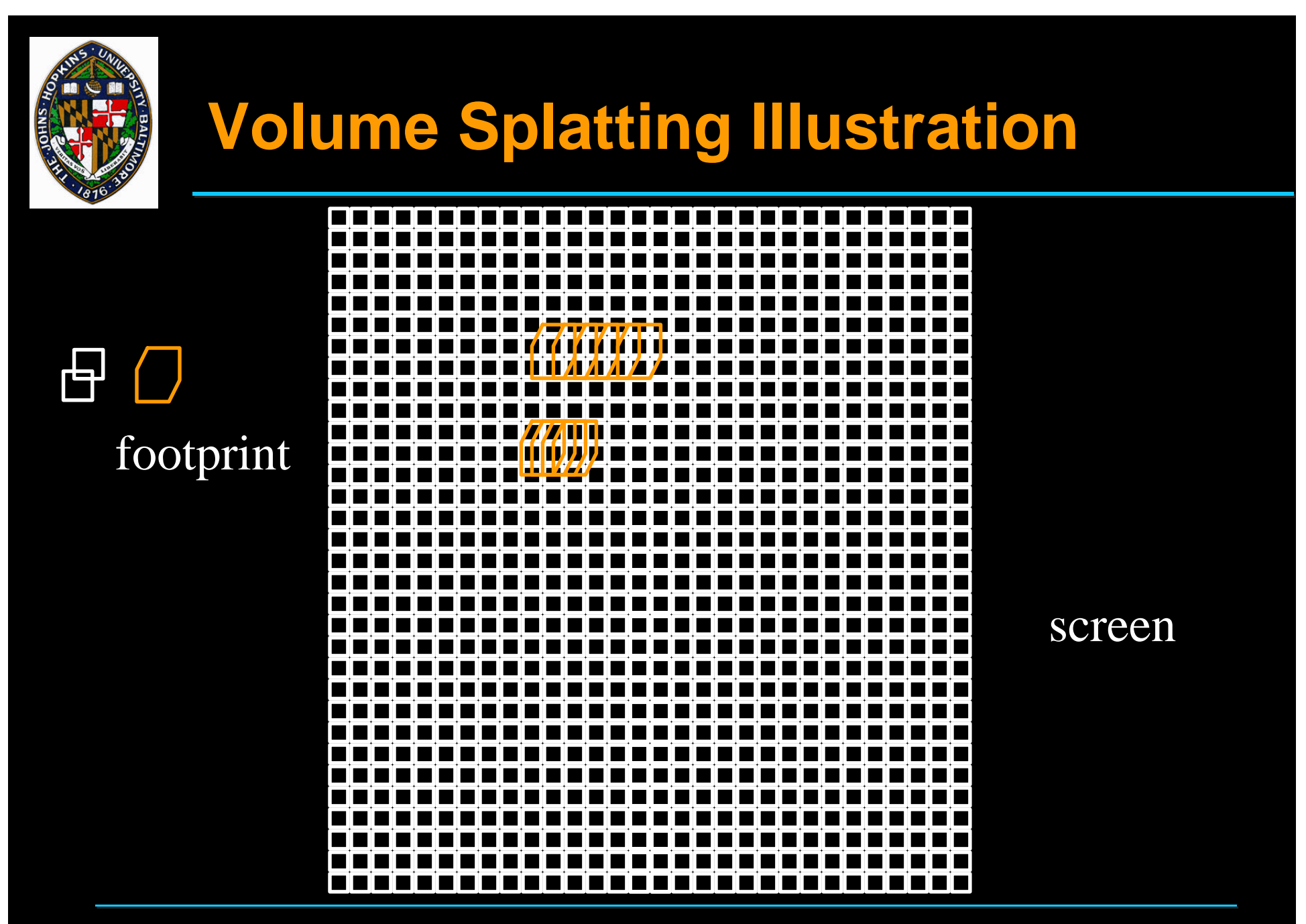

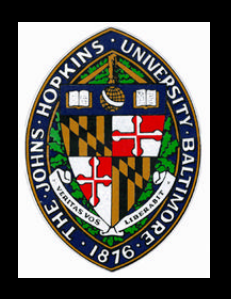

# **Ray Casting vs. Splatting**

### **Ray Casting**

- **Point samples**
- **Random data access**
- **Easy for parallel or perspective projection**

#### **Splatting**

- **Area samples**
- **Ordered data access**
- **More difficult for perspective projection**

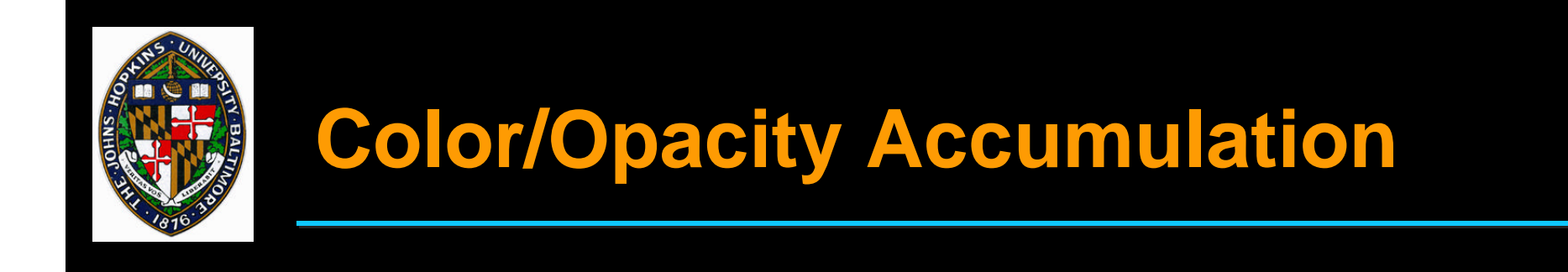

#### **Assume that each voxel emits a single color and filters colors by its opacity**

$$
C' = C * \alpha
$$
  
\n
$$
C'_{out} = C'_{in} + C'_{voxel} * (1 - \alpha_{in})
$$
  
\n
$$
\alpha_{out} = \alpha_{in} + \alpha_{voxel} * (1 - \alpha_{in})
$$
  
\n
$$
C_{out} = C'_{out} / \alpha_{out}
$$

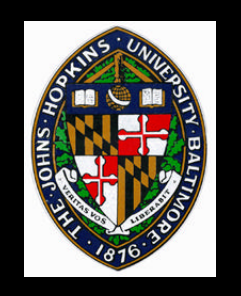

# **Accumulation Example**

**Suppose ray pases through 3 voxels (r,g,b,a):**

$$
V_1 = (.3, .1, .1, .2)
$$

$$
V_2 = (.1, .3, .1, .3)
$$

$$
V_3 = (.1, .3, .1, .3)
$$

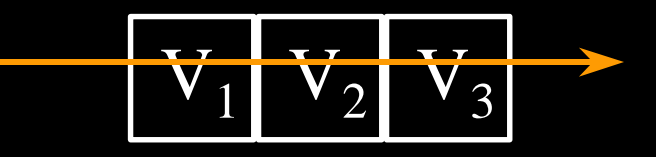

#### **Premultiply colors by opacity:**

**V1** ′ **= (.06, .02, .02, .2) V2** ′ **= (.03, .09, .03, .3) V3** ′ **= (.03, .09, .03, .3)**

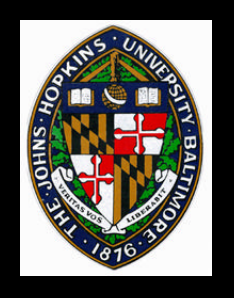

# **Accumulation Example (cont.)**

**After passing through V<sup>1</sup> , we have**  $(0,0,0,0) + (0.06,0.02,0.02,0.2)^*(1-0) = (0.06,0.06,0.02,0.2)$ **After passing through V<sup>2</sup> , we have**  $\overline{(.06, .02, .02, .2) + (.03, .09, .03, .3)}*(1-.2) =$ **(.084,.092,.044,.44) After passing through V<sup>3</sup> , we have**  $\overline{(.084, .092, .044, .44)} + (.03, .09, .03, .3)*(1-.44) =$ **(.1008,.1424,.0608,.608) Dividing by the final alpha, we get (.17, .23, .1, 1)**

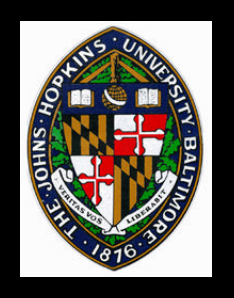

# **Volume Illumination**

#### **Several possible models**

- **identify surfaces within voxels**
- **allow not only voxel emission, but attenuation of incoming light and surface reflection**

• **model as particle clouds of various densities Drebin et al. 98 models voxels as mixtures of materials**

- **all measurements continuous, not discrete**
- **measure surface "strength" based on differences in material densities**
- **measure surface normals as value gradients**

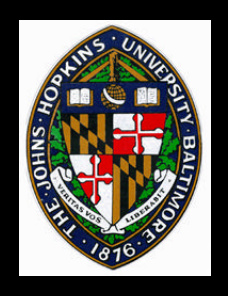

# **Parallel vs. Perspective Projection**

#### **Parallel**

- **Even sampling**
- **Regular access**
- **Simple footprints**

**Perspective**

- **Uneven sampling**
- **Irregular access**
- **Complex footprints**